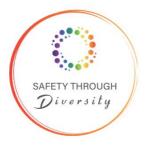

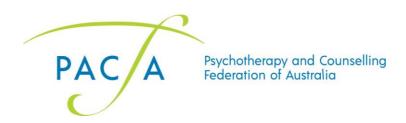

# PACFA Safety Through Diversity Conference 2022 Day 1 Indigenous Healing Practices

Convened by the College of Aboriginal and Torres Strait Islander Healing Practices (CATSIHP), Day 1 involves First Nations healing practitioners yarning together, sharing their experience and wisdom, exploring the interconnected relationships between self, family and kinship networks while celebrating culture and identity.

Don't miss this opportunity to hear 6 respected Indigenous Healing Practitioners, 3 men and 3 women, yarning about what Indigenous Healing Practices are, how they are being used to heal the impacts of colonisation for First Nations men, women, children, families, and communities.

Collaborators yarning on this day are: CATSIHP Convenor, Jiman and Bundjalung woman, Emeritus Professor Judy Atkinson, CATSIHP Deputy Convenor, Badimaya (Badimia) and Ukrainian woman Bianca Stawiarski, Judy-Kaye Knox, Tod Stokes, Tyson Carmody and Joe Williams.

Participants agree to adhere to PACFA's Community of Care Guidelines.

Participants agree to follow the below Guidelines for Participation.

#### **Guidelines for Participation**

**Zoom Meetings** is the technological platform in which this PACFA Safety Through Diversity Conference 2022 is being held and participants can make use of the following functions:

- Camera may be turned on or off while listening but we invite you to have it turned on for
  anyone who feels comfortable doing so while speaking. We recognise that many people are
  uncomfortable or unable to speak while their cameras are turned on, and encourage you to
  do what feels right for you, to ensure greater disability and neurodivergent inclusion and
  equity.
- **Microphone** (sharing sound) must be turned off unless you are the person or people talking aloud in multi-person chat with collaborative interruptions (common in some cultural communication styles).

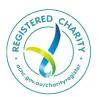

290 Park Street
Fitzroy North
VIC 3068
Tel: (03) 9486 3077
Fax: (03) 9486 3933
Email: admin@pacfa.org.au
pacfa.org.au

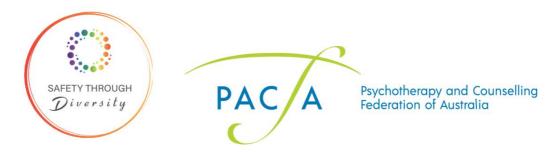

- "Hand up" signal (if you do not have a physical hand, choose the "raise hand" text or emoji) indicates that you wish to share. Zoom will automatically place you in a "queue" first hand up is first to share.
- Reactions can be used to indicate a range of feelings in response to people's comments.
   These provide an option for non-speakers, visual thinkers, and people who are more comfortable communicating in pictures/emoticons to share.
- Chat can be used to express thoughts, feelings, questions and ideas in response to people's comments, or other chat users. Chat can also be used to communicate privately with other participants or collaborators. Please be aware that collaborators may not necessarily be able to respond to your question or comment, but we ask that you appreciate responses. The chat will be monitored. Participants who attend are both responsible and accountable for their contributions, which will be saved and recorded.
- All of the various types of contributions above are expected to follow the Community of Care Guidelines. Comments that violate the Guidelines may result in a warning and/or removal from the Zoom at moderator discretion.

Please note: if you are using a Mac computer, you will need to <u>download Zoom for Mac</u>. You will not be able to access the conference through a web browser on a Mac computer.

#### How to Update to a More Inclusive Zoom Handle

We encourage all participants to include their pronouns and the Aboriginal lands they're on in their Zoom handle. Read on for instructions on how to do this.

Whose land am I on?

#### What are my pronouns?

#### A note on pronouns:

Some people use multiple sets of pronouns. For example, 'she/they' indicates that the person uses both she/her and they/them pronouns. Using this example:

| Pronoun              | Meaning                                                             |  |
|----------------------|---------------------------------------------------------------------|--|
| Alternating she/they | The person wants others to intentionally switch between the sets of |  |
|                      | pronouns instead of choosing just one or the other to use           |  |
| Either she/they      | The person doesn't mind which of the specified pronouns others use  |  |
|                      | for them                                                            |  |

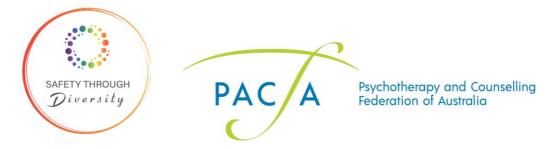

# Another option:

| Pronoun      | Meaning                                                             |  |
|--------------|---------------------------------------------------------------------|--|
| Just my name | The person doesn't use pronouns and wants to only be referred to by |  |
|              | their name                                                          |  |

Some people may also wish to include their pronouns in all of their languages and cultural backgrounds.

Some people use neopronouns (for example, ey/em/eyr, fae/faer, etc.) instead of the options above.

# Option 1: before joining the meeting

- 1. Head to <a href="https://zoom.us/profile?from=client">https://zoom.us/profile?from=client</a> in your web browser.
- 2. Click on 'Edit' in the top right corner.

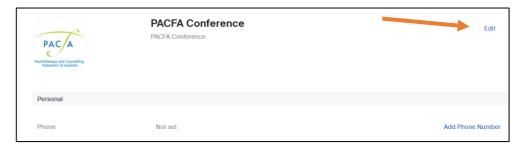

3. Edit your Display Name to include your pronouns (if you feel comfortable) and whose country you're on.

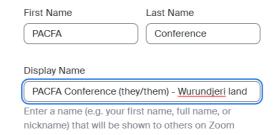

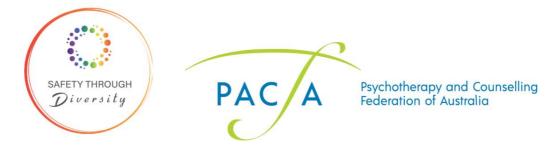

### Option 2: in the meeting

1. Click on 'Participants' in the toolbar at the bottom of the Zoom window.

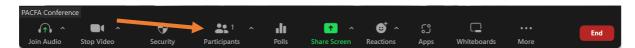

2. A list of participants will appear on the right-hand side of the screen. Hover over your name so that that three dots icon appears.

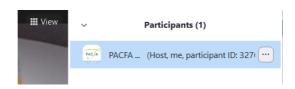

3. Click on the three dots and select 'Rename'.

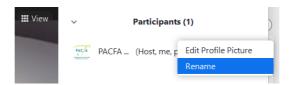

4. Edit your Display Name to include your pronouns (if you feel comfortable) and whose country you're on.

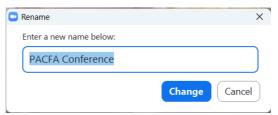

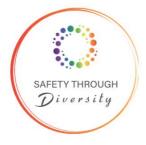

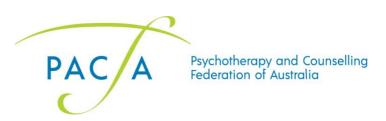

# Option 3: on your phone

Tap 'Participants' on the bottom toolbar.

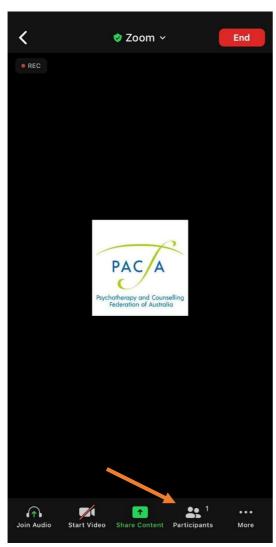

2. Tap on your name.

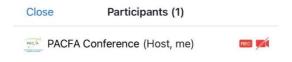

3. Tap 'Rename'.

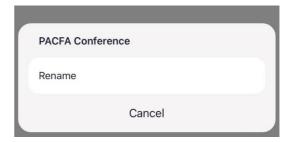

 Edit your Display Name to include your pronouns (if you feel comfortable) and whose country you're on.

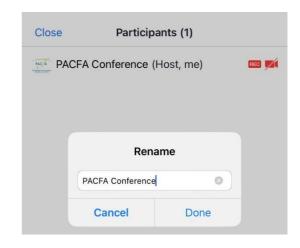

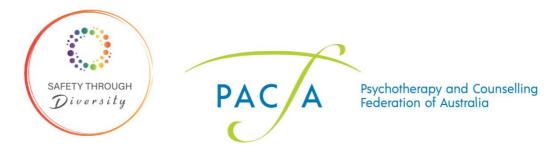

# Day 1 - Run Sheet

Time = Australian Eastern Standard Daylight Savings Time (AEDT)

Note that other than the start time of 10am, times, including the finish time, are approximate and flexible and will support the effective ebb and flow of the day's discussions.

| Time        | What                                                                             | Who                                               |
|-------------|----------------------------------------------------------------------------------|---------------------------------------------------|
| 10.00am     | Acknowledgement of Country                                                       |                                                   |
| 10.10am     | Welcome, Community of Care Guidelines, and guidelines for participation          | Bianca Stawiarski (she/her)                       |
|             | Use of Zoom Chat, Padlet link, and other Zoom functions (e.g. Hand Up)           |                                                   |
| i iu.zuam i | Women's Yarning Circle – ceremonial practices to heal trauma (everyone welcome)  | Emeritus Professor Judy Atkinson (she/her)        |
|             | (Everyone welcome)                                                               | Judy-Kaye Knox (she/her)                          |
|             |                                                                                  | Bianca Stawiarski (she/her)                       |
| 11:30am     | Mini break                                                                       |                                                   |
| 11:40am     | Men's Yarning Circle - ceremonial practices to heal trauma (everyone welcome)    | Adjunct Associate Professor Joe Williams (he/him) |
|             |                                                                                  | Tyson Carmody (he/him)                            |
|             |                                                                                  | Tod Stokes (he/him)                               |
| 12.40pm     | Lunch -optional break-out rooms for those who desire to chat whilst having lunch | All participants                                  |
| 1.30pm      | Panel Yarn                                                                       | Emeritus Professor Judy Atkinson (she/her)        |
|             |                                                                                  | Adjunct Associate Professor Joe Williams (he/him) |
|             |                                                                                  | Judy-Kaye Knox (she/her)                          |
|             |                                                                                  | Tyson Carmody (he/him)                            |
|             |                                                                                  | Bianca Stawiarski (she/her)                       |
|             |                                                                                  | Tod Stokes (he/him)                               |
| 3.30pm      | Mini break                                                                       | All participants                                  |
| 3:40pm      | Final remarks and questions                                                      | All collaborators                                 |
| 5pm         | CLOSE                                                                            |                                                   |